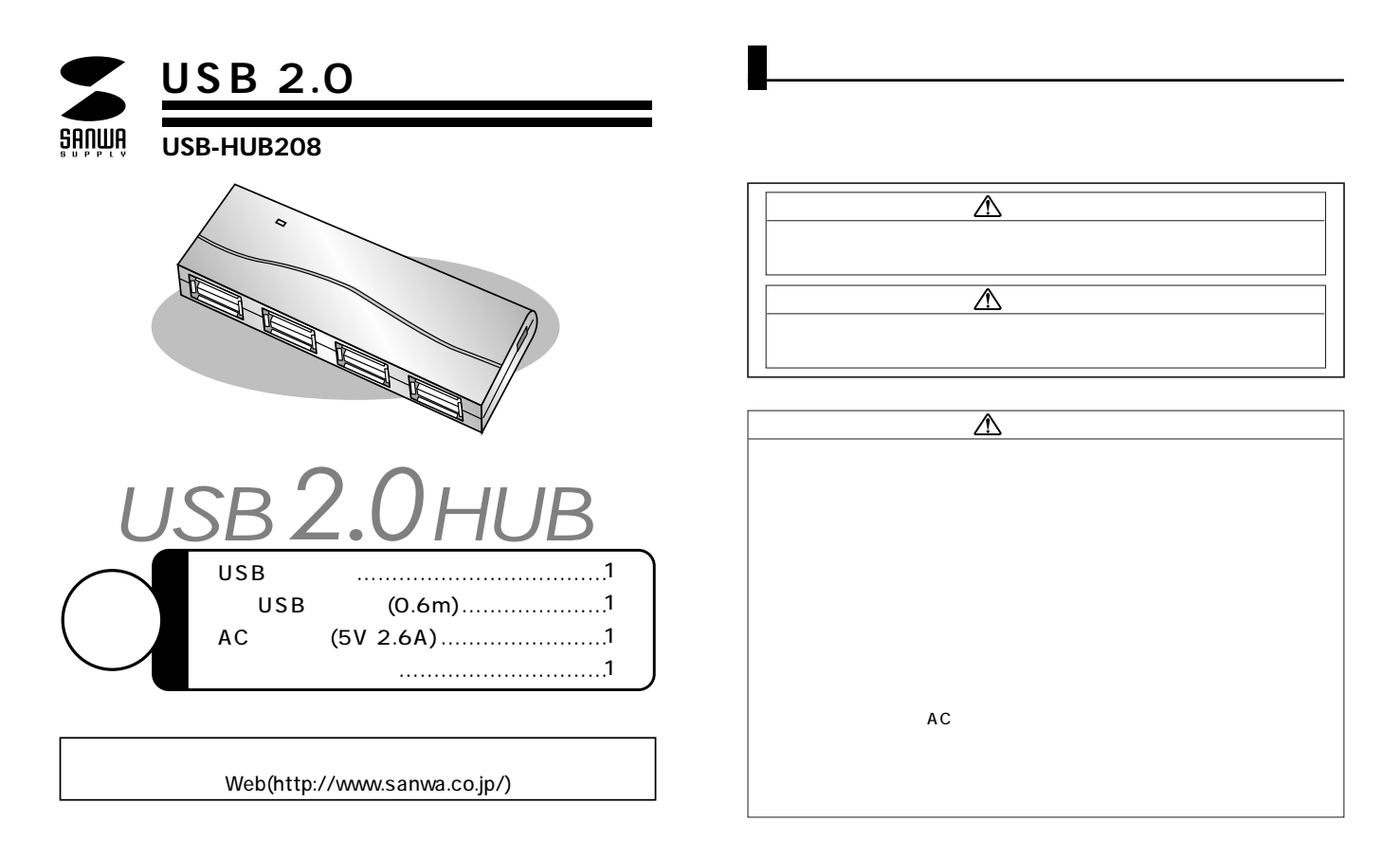

# サンワサプライ株式会社

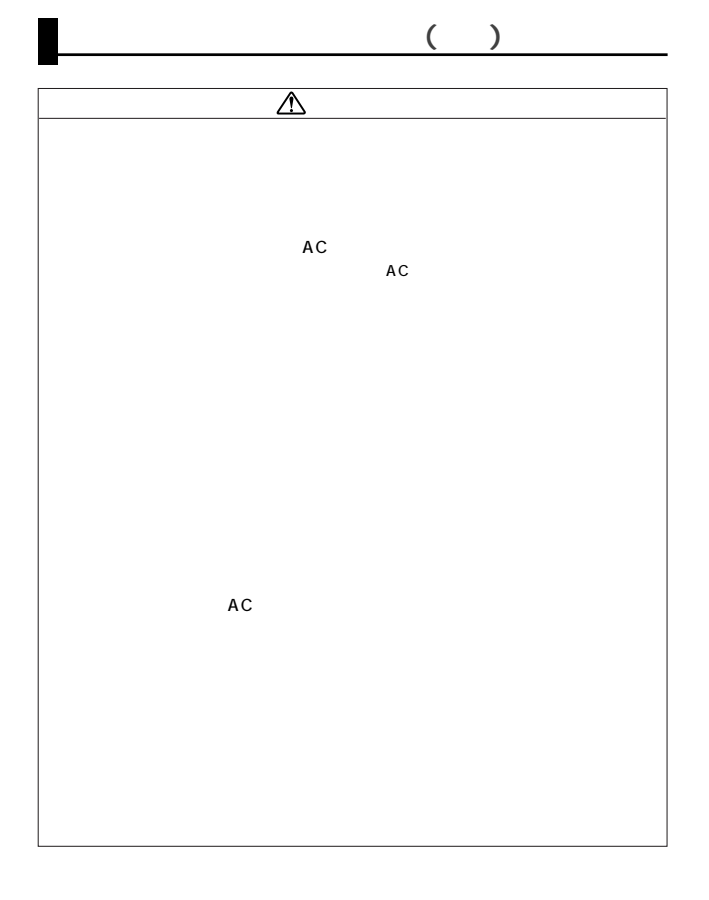

1.  $\sim$ 2.  $\blacksquare$  $3.$ 

# **http://www.sanwa.co.jp/user/**

SSL

Q&A、

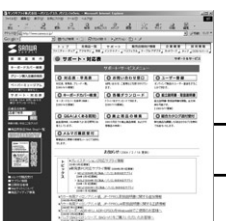

http://www.sanwa.co.jp/support/�

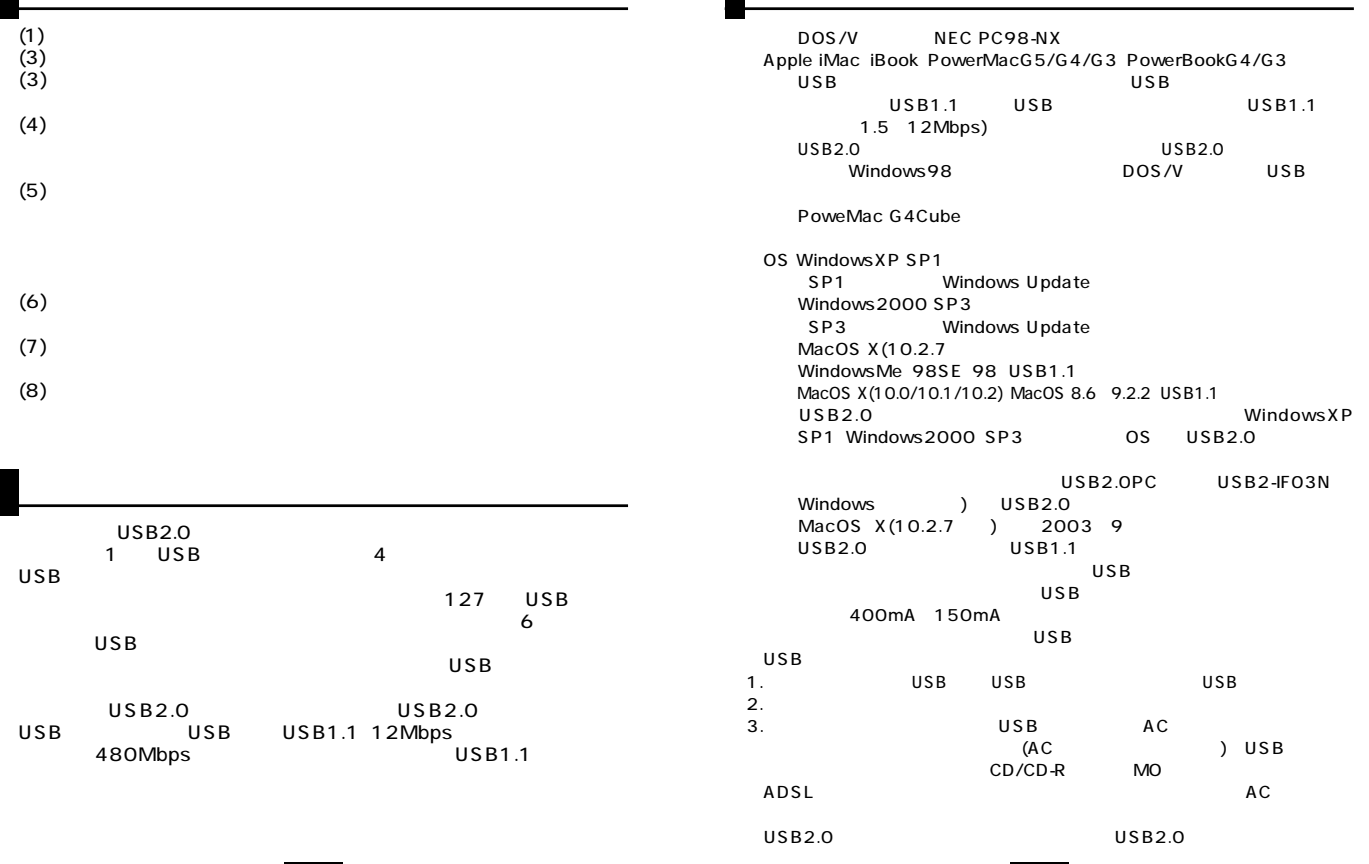

 $\blacksquare$ 

**4**

 $\blacksquare$ 

## **USB** Windows

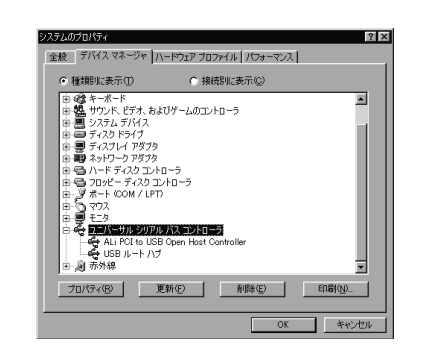

2.

3.一覧リストの中に

USB

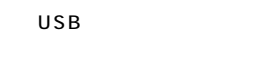

Host Controller USB

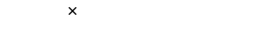

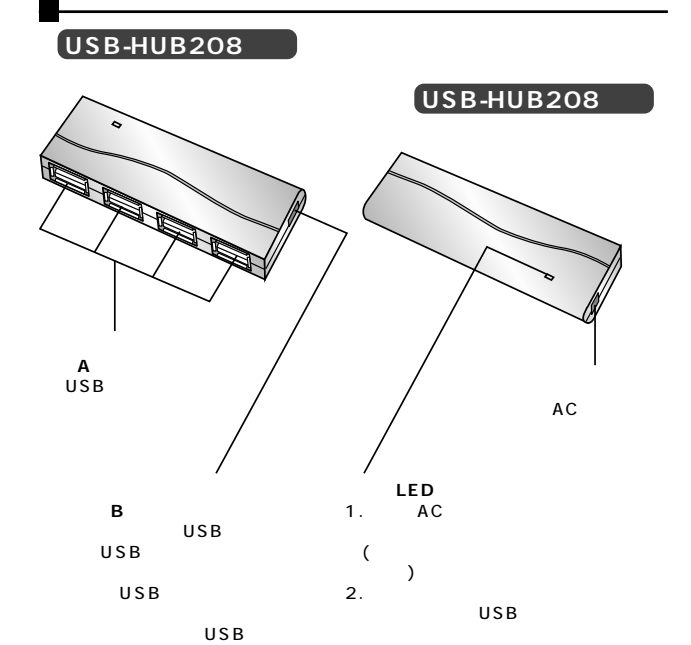

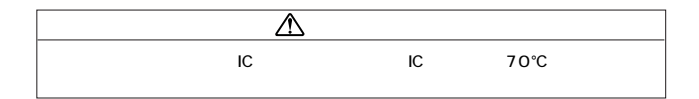

**7**

1.Windows

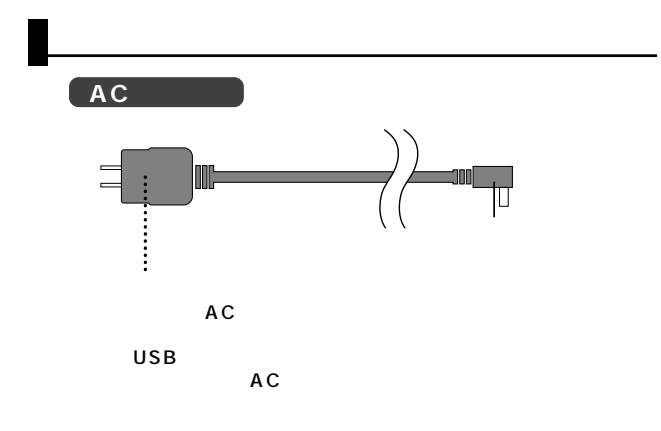

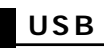

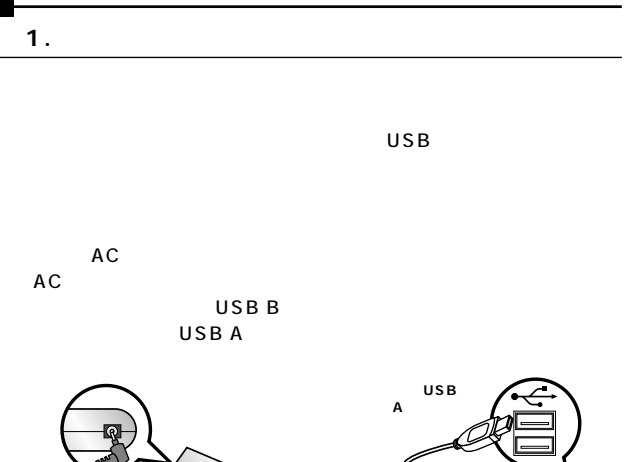

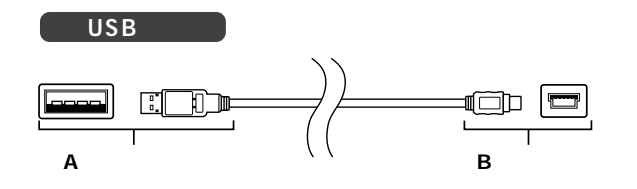

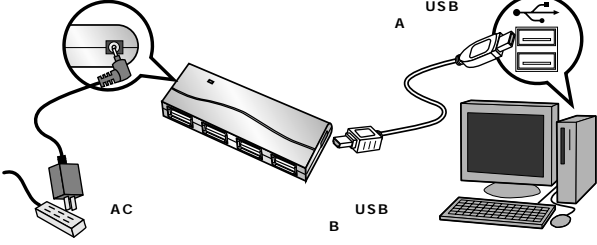

「USBハブ用ドライバのインスト

 $\sim$  2 USB<sub>et</sub>ward and the set of the set of the set of the set of the set of the set of the set of the set of the set of the set of the set of the set of the set of the set of the set of the set of the set of the set of the set Mac OS<br>USB  $\overline{U}$ SB $\overline{B}$ 

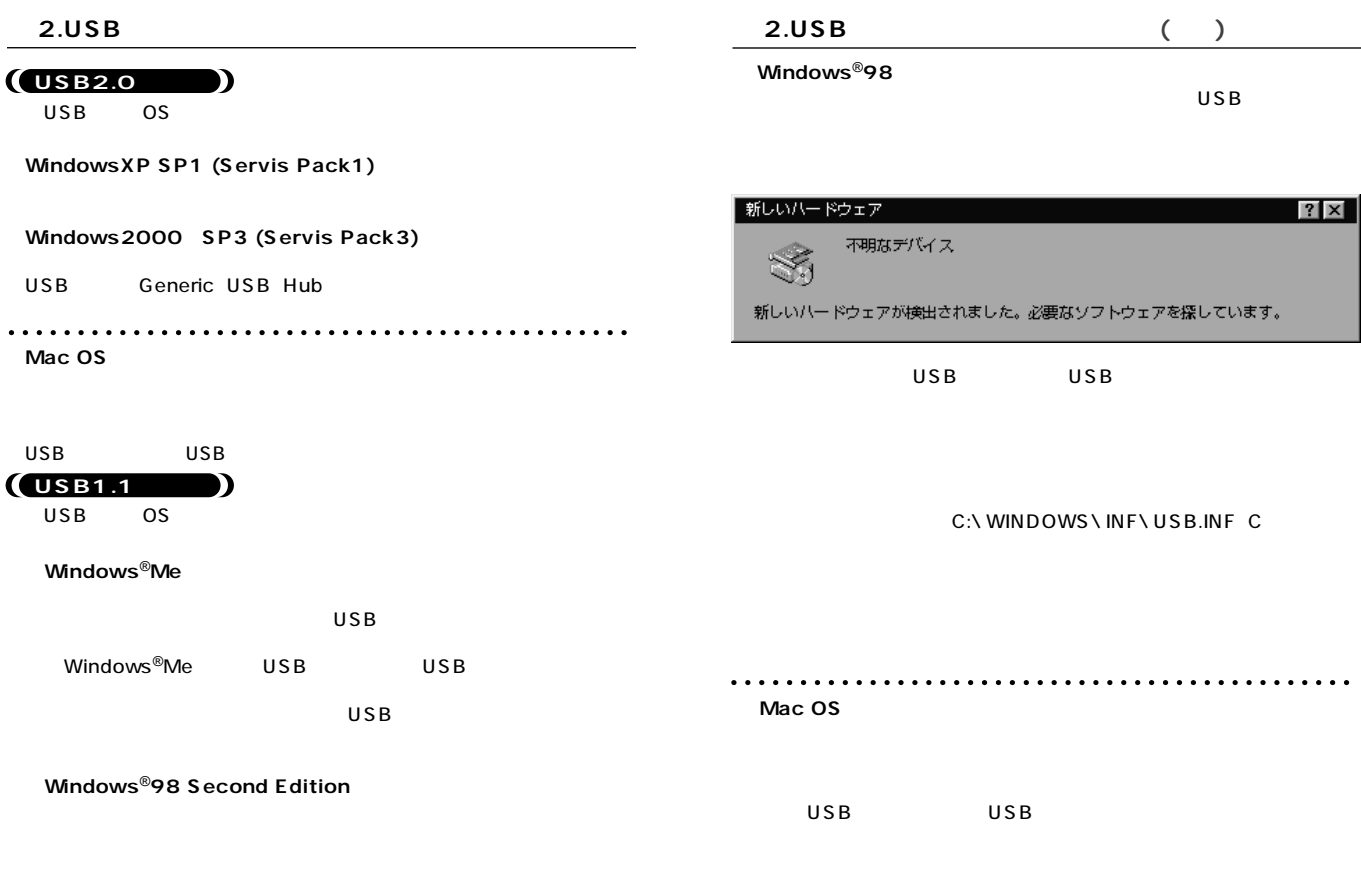

**10**

## **3.**

## **Windows**<sup>®</sup>XP SP1

## USB(Univversal Serial Bus) USB

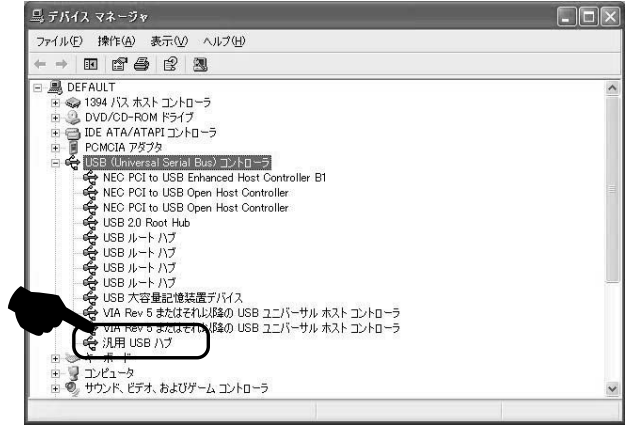

## **a** 3. ( )

## $\overline{\text{Windows}}^{\textcircled{\tiny{\textsf{B}}}}$ 2000 SP3

## USB(Univversal Serial Bus) Generic USB Hub

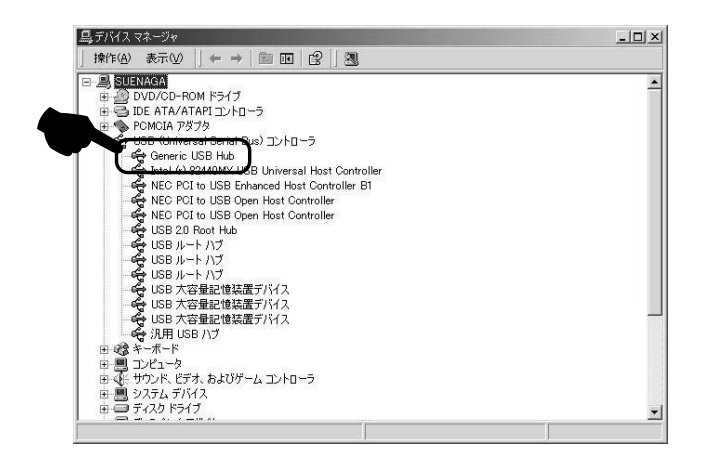

a 3. (a)

### Windows<sup>®</sup>Me 98SE 98

#### USB

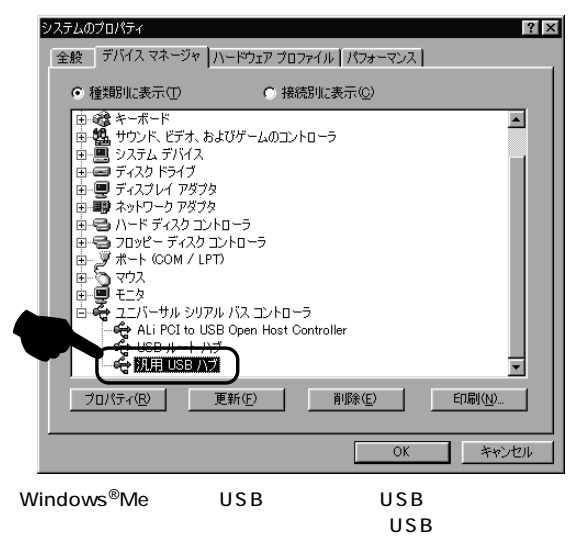

## a. ( )

### Mac OS X 10.0/10.1/10.2

Mac

Apple 1

USB

#### $\overline{\text{OS}}$

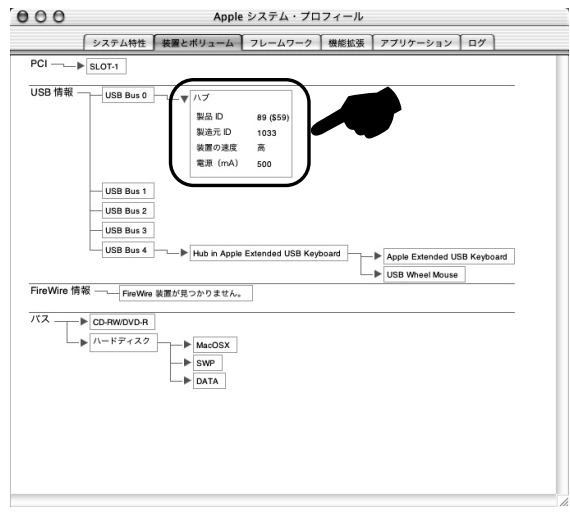

1 Mac OS X(10.0/10.1) Macintosh<sub>HD</sub> [Applications] [Utilities] [Apple System Profiler] 「Apple シ

## **a** 3. ( ) Mac OS 8.6 9.2.2 *A*Apple USB

 $\overline{\text{OS}}$ 

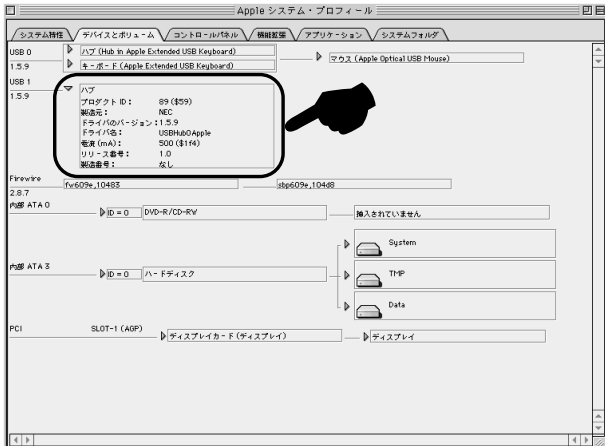

# LUSB

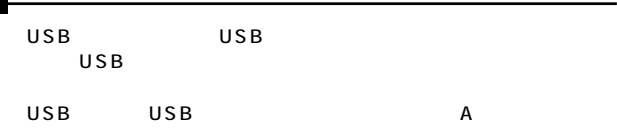

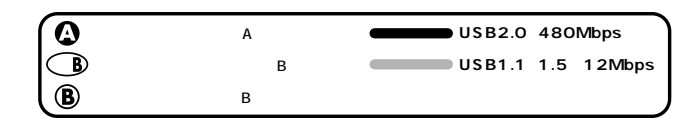

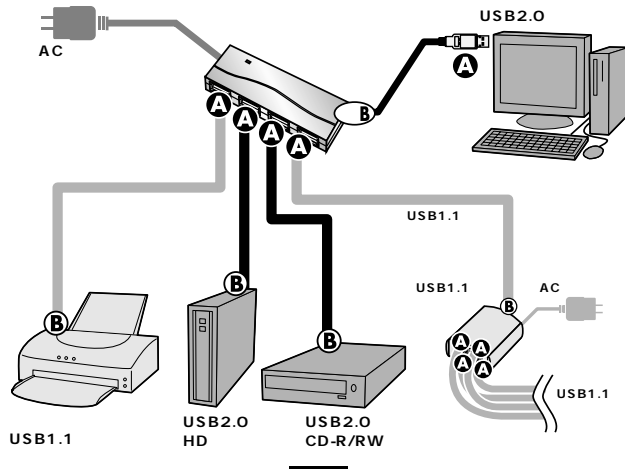

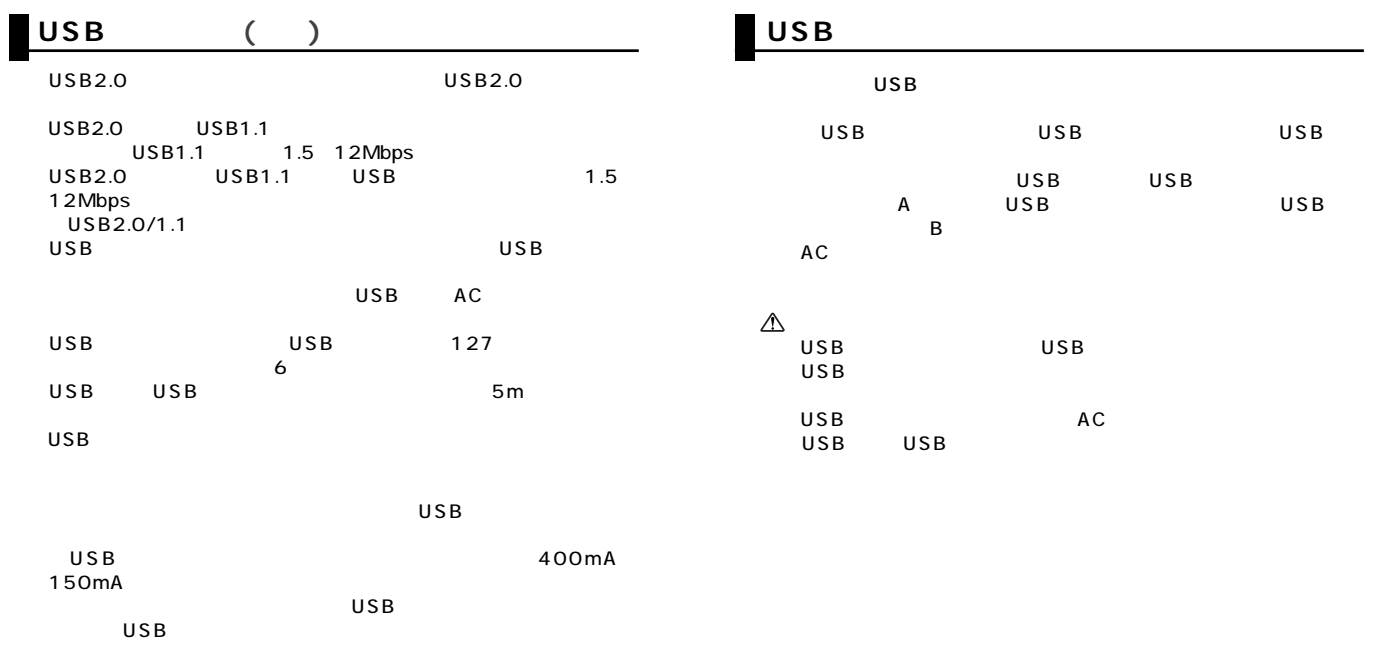

 $\overline{UB}$ 2.  $\blacksquare$ 

3. USB AC AC のUSB機器の中でも、 ハードディスク・CD/CD-Rドライブ・ ADSL AC

1. USB USB

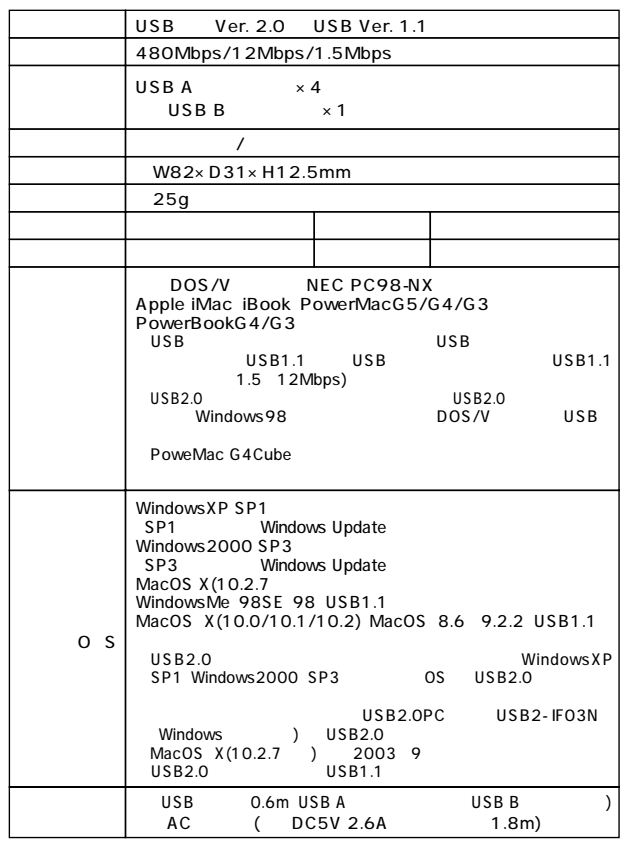

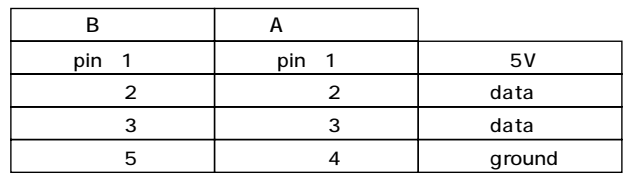

П

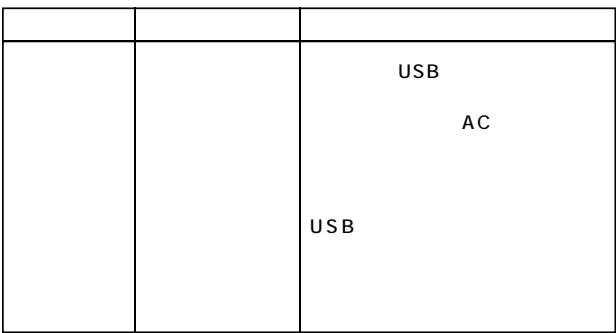

**20**